# Monitorización de las comunidades de anfibios mediante *metabarcoding* de ADN ambiental

## Monitoring of amphibian communities throughout environmental DNA metabarcoding

#### Amaia Caro<sup>1,2</sup>, Ibai Ugarte-Zabaleta<sup>1,2</sup>, Julen Vázquez-Sanz<sup>1,2</sup>, Aitor Albaina<sup>3,4</sup>, María José Madeira<sup>1,2</sup>, **Benjamín Juan Gómez-Moliner1,2**

1 Departamento de Zoología y Biología Celular Animal, Facultad de Farmacia, Universidad del País Vasco, UPV/EHU. Paseo de la Universidad, 7. 01006 Vitoria-Gasteiz. Araba.

2 Biodiversity Research Group, CIEA Lucio Lascaray. Avda. Miguel de Unamuno, 3. 01006 Vitoria-Gasteiz. Araba. Correspondencia: ibaiugarte7@gmail.com

3 Departamento de Zoología y Biología Celular Animal, Facultad de Ciencia y Tecnología, Universidad del País Vasco, UPV/EHU. Barrio Sarriena, s/n. 48940 Leioa. Bizkaia.

4 Centro de Estudios Ambientales (CEA), Ayuntamiento de Vitoria-Gasteiz. Pintor Teodoro Dublang, 25. 01008 Vitoria-Gasteiz. Araba.

#### **RESUMEN**

Las metodologías de ADN ambiental o eDNA permiten la detección del ADN presente en el ambiente y posibilitan la identificación y clasificación de las especies presentes en el medio sin necesidad de avistarlas ni capturarlas. De esta forma, permiten trabajar con especies poco abundantes, esquivas y/o en peligro de extinción de una manera eficaz, segura y no invasiva. Por ello, se muestran como una opción muy prometedora para el estudio y monitoreo de las comunidades de anfibios, ya que la probabilidad de detección de algunas especies mediante métodos tradicionales de muestreo puede ser baja y varía dependiendo de las condiciones ambientales. Sin embargo, la técnica aún plantea varios retos, siendo esencial optimizar los procedimientos y ajustarlos a cada tipo de estudio y objetivos perseguidos. Aquí, se presentan los resultados preliminares de la puesta a punto de una metodología *metabarcoding* basada en el análisis de eDNA para monitorizar las comunidades de anfibios en la Comunidad Autónoma del País Vasco (CAPV). El protocolo de muestreo diseñado y la metodología *metabarcoding* propuesta, basada en una región del gen 12S mitocondrial, se ha empleado en 60 masas de agua de Álava y dos de Navarra. El *locus* seleccionado ha mostrado ser adecuado para distinguir las especies de anfibios presentes en el área de estudio. Además, se han obtenido resultados para 38 humedales, mostrando que la metodología tiene potencial para la detección de anfibios y permitiendo identificar los procedimientos a mejorar para optimizar la metodología. Se demuestra, por tanto, que los estudios de eDNA son una metodología prometedora para la monitorización de las comunidades de anfibios.

**PALABRAS CLAVE:** 12S, anfibios, eDNA, *metabarcoding*, Vitoria-Gasteiz.

#### **ABSTRACT**

Environmental DNA or eDNA methodologies allow the detection of DNA present in the environment and enable the identification and classification of the species present in the environment without the need to sight or capture them. In this way, they allow working with scarce, elusive and/or endangered species in an effective, safe and non-invasive way. Therefore, they could be a very promising option for the study and monitoring of amphibian communities, since their detection probability for some species by traditional sampling methods is often low and varies depending on environmental conditions. However, the technique still poses several challenges, and it is essential to optimize procedures and adjust them to each type of study and the objectives pursued. Here the preliminary results of the fine-tuning of a *metabarcoding* methodology based on eDNA analysis to monitor amphibian communities in the Basque Country are presented. The sampling protocol designed and the proposed *metabarcoding* methodology, based on a region of the mitochondrial 12S gene, has been used in 60 ponds of Araba and in two of Nafarroa. The selected locus has been shown to be suitable for distinguishing amphibian species from the study area. In addition, results have been obtained for 38 ponds, showing that the methodology is has potential for amphibian detection and allowing the identification of the procedures to be improved in order to optimize the methodology. It is therefore demonstrated that eDNA studies are a promising methodology for monitoring amphibian communities.

**KEY WORDS:** 12S, amphibians, eDNA, *metabarcoding*, Vitoria-Gasteiz.

#### **LABURPENA**

Ingurumen DNA edo eDNA metodologiei esker, ingurunean dagoen DNA detekta daiteke, eta bertan dauden espezieak identifikatu eta sailkatu daitezke, ikusi edo harrapatzeko beharrik gabe. Horrela, aukera ematen dute espezie ez oso ugari, iheskor eta/edo galzorian daudenekin modu eraginkor, seguru eta ez inbaditzailean lan egiteko. Izan ere, espezie batzuetan ohiko laginketa-metodoen bidez hautemateko probabilitatea txikia izaten da eta ingurumen-baldintzen araberakoa. Horregatik, oso aukera egokia da anfibioen komunitateak aztertzeko eta monitorizatzeko; hainbat erronka izan arren. Hori dela eta, prozedurak optimizatu eta helburu bakoitzari egokitzea beharrezkoa da. Hemen aurkezten dira Euskal Autonomi Erkidegoko (EAEko) anfibio-komunitateak monitorizatzeko eDNAren analisian oinarritutako *metabarcoding* metodologia baten doikuntzaren emaitzak. Diseinatutako laginketa-protokoloa eta proposatutako *metabarcoding*-metodologia, 12S gene mitokondrialaren eskualde batean oinarritua, Arabako 60 ur-masatan eta Nafarroako bitan erabili dira. Hautatutako locusak azterketa eremuko anfibio espezieak bereizteko egokia dela erakutsi du. Gainera, 38 ur-maseterako emaitzak lortu dira, anfibioak detektatzeko metodologia eraginkorra izan daitekeela baieztatuz, eta metodologia optimizatzeko hobetu beharreko prozedurak identifikatzeko aukera emanez. Beraz, eDNA azterketak anfibioen komunitateak monitorizatzeko etorkizun handiko metodologia direla frogatzen da.

**GAKO-HITZAK:** 12S, anfibioak, eDNA, *metabarcoding*, Vitoria-Gasteiz.

## **INTRODUCCIÓN**

El ADN ambiental o eDNA (del inglés: *environmental* DNA) se refiere al material genético presente en muestras ambientales como sedimento, agua, aire y excrementos, incluyendo células enteras, ADN extracelular e incluso organismos enteros (Ficetola *et al*., 2008; Barnes y Turner, 2015; Taberlet *et al*., 2018). Recientes avances en las técnicas moleculares han proporcionado nuevas herramientas que permiten capturar, extraer, amplificar y secuenciar el eDNA, de forma que con la información obtenida es posible detectar y clasificar las especies presentes en el medio de donde se ha extraído la muestra. Así, a pesar de ser un método de prospección relativamente nuevo, el eDNA ya ha demostrado tener un enorme potencial para el monitoreo biológico, pudiéndose emplear como base para una amplia gama de estudios como inventarios taxonómicos (Ficetola *et al*., 2008; Olds *et al*., 2016; Fraija-Fernández *et al*., 2020; Cornman *et al*, 2021), evaluaciones de distribución de las especies (Fraija-Fernández *et al*., 2020), estudios de dieta (Deagle *et al*, 2009, Albaina *et al*. 2016; Jakubavičiūtė *et al*., 2017) o para monitorización de especies (Thomsen *et al*, 2012; Bohmann *et al*, 2014; Biggs *et al*, 2014; Thomsen y Willersley, 2015; Valentini *et al*, 2016) entre otras muchas aplicaciones.

Se distinguen dos métodos principales de eDNA en función de si se identifica una o varias especies simultáneamente. El eDNA *barcoding* (o *single-species* eDNA) tiene un enfoque específico en el que el objetivo es la identificación de una única especie. En cambio, el eDNA *metabarcoding* tiene un enfoque multiespecífico donde se identifica un conjunto de especies mediante la secuenciación masiva de un fragmento o fragmentos concretos de ADN (*barcodes*) para todos los organismos de un determinado grupo taxonómico dentro de una muestra (de aquí en adelante *metabarcoding*). Así, este enfoque puede ser de muy amplio espectro o más específico; es decir, puede realizarse la identificación de especies pertenecientes a categorías taxonómicas más o menos inclusivas. En cambio, tiene un enfoque multiespecífico mediante la secuenciación masiva de un fragmento o fragmentos concretos de ADN (*barcodes*), por la que se identifica un conjunto de especies.

El uso de eDNA ofrece la ventaja de ser no invasivo y, además, reduce el riesgo de dispersión secundaria e involuntaria de enfermedades y especies invasoras. Otra ventaja de estos métodos es que la recogida de muestras necesarias para el análisis suele ser técnicamente más sencilla y rápida que la recogida de datos bióticos tradicionales (Ficetola *et al*., 2008; Thomsen *et al*., 2012), lo cual permite que los muestreos puedan llevarse a cabo por personas no profesionales (Biggs *et al*., 2014). Además, se ha demostrado que bajo determinadas circunstancias los métodos de eDNA tienen una mayor capacidad de detección y rentabilidad en comparación con los métodos tradicionales de muestreo (por ejemplo, Dejean *et al*. 2012; Biggs *et al*., 2014). Estas características suponen que mediante estas técnicas se pueda trabajar con especies poco abundantes, esquivas y/o en peligro de extinción con una mayor eficacia (Bohmann *et al*., 2014) y, como se evita la manipulación de los ejemplares, de forma más segura.

Sin embargo, los métodos de eDNA se encuentran todavía en desarrollo y la metodología aun plantea varios retos. Cada paso de la metodología requiere consideraciones críticas antes de su aplicación y tiene numerosas variables que pueden influir en el resultado. Las concentraciones altamente variables de eDNA y su potencial heterogeneidad a través del medio hacen que sea necesario el desarrollo de una estrategia de muestreo adecuada que permita aumentar al máximo posible la captación de ADN del objeto de estudio (Carew *et al*., 2013; Goldberg *et al*., 2016; Deiner *et al*., 2017). El método de extracción de ADN empleado también puede afectar a los resultados (Deiner *et al*., 2015; Hinlo *et al*., 2017), así como el marcador molecular (o *barcode*) seleccionado y el rendimiento de la PCR (del inglés *Polymerase Chain Reaction*) (Thomsen *et al*., 2012; Miya *et al*., 2015; Deiner *et al*., 2015; Bylemans *et al*., 2018). Además, es imprescindible disponer de bases de datos de secuencias de referencia completas de cada uno de los *barcodes* seleccionados para poder identificar las secuencias obtenidas (Schenekar *et al*., 2020). Por tanto, resulta esencial para cada nueva aplicación optimizar los procedimientos, idealmente con un estudio piloto, para asegurar que el diseño es apropiado para detectar el taxón o los taxones en estudio.

El grupo de los anfibios es uno de los taxones más amenazados a nivel mundial y ha experimentado un gran declive global en sus poblaciones. Los métodos convencionales para el muestreo de anfibios incluyen la detección

visual, la escucha de cantos y la captura de individuos. Estas técnicas convencionales requieren visitar el área de estudio múltiples veces para evitar factores que pueden condicionar la detección, tales como las condiciones ambientales locales (Tanadini y Schmidt, 2011) y los hábitos discretos de algunas especies de anfibios (Booker, 2016). A todo esto, debemos añadir que el DNA ambiental permite discriminar entre la ausencia y presencia de especies en muestras de agua, incluso en densidades pequeñas de individuos (Ficetola *et al*., 2008), y que la marca molecular de las especies puede perdurar en el medio. Se conocen casos de secuencias de DNA de animales y plantas que han durado hasta 300.000 años en sedimentos antiguos de permafrost (Hofreiter *et al*., 2003). Por todo ello, el uso de técnicas de eDNA puede ser especialmente beneficioso para el estudio y monitorización de anfibios, especialmente en aquellas especies que, debido a su rareza y comportamiento, son difíciles de detectar mediante técnicas convencionales.

Han sido muchos los estudios de eDNA enfocados en la detección de anfibios que han mostrado que se trata de una metodología adecuada para el grupo (Booker *et al*., 2016; Pilliod *et al*., 2014; Tanadini y Schmidt, 2011). Sin embargo, en función de las especies objetivo y la tipología de masas de agua a muestrear, la aplicación de esta metodología para el grupo requiere de una minuciosa puesta a punto optimizada para objetivos específicos. Así, el objetivo de este estudio es llevar a cabo la puesta a punto de una metodología *metabarcoding* basada en el análisis de eDNA recogido en muestras de agua para monitorizar las comunidades de anfibios en humedales de distinta tipología de la Comunidad Autónoma del País Vasco (CAPV). Aquí se presentan los resultados preliminares del procedimiento diseñado, protocolo que se espera sirva de ayuda en la conservación y gestión de este grupo taxonómico.

## **MATERIALES Y MÉTODOS**

## *Base de datos de referencia del locus seleccionado*

Cuando se pone en marcha cualquier estudio de eDNA, es muy importante contar con una base de datos representativa del *barcode* elegido para las especies objeto del estudio, con el fin de: (i) determinar si el marcador seleccionado es suficientemente polimórfico para distinguir las diferentes especies y (ii) tener una base de datos de referencia sobre la que comparar las secuencias de ADN obtenidas en las muestras analizadas. Para este proyecto se ha seleccionado un fragmento de 48-55 pb del gen mitocondrial 12S, utilizado previamente con éxito en el seguimiento de anfibios (Valentini *et al*., 2016). Para construir la base de datos de referencia se obtuvo de la bibliografía, en primer lugar, la matriz de secuencias obtenidas por Valentini *et al*. (2016) para este fragmento en concreto. Con el fin de lograr una mayor resolución taxonómica, también se analizaron para este marcador molecular 56 muestras de tejido de 16 especies de anfibios de la península ibérica, provenientes de las colecciones del Instituto Alavés de la Naturaleza (IAN), la Sociedad de Ciencias Aranzadi (SCA), el Museo Nacional de Ciencias Naturales (MNCN) y el Departamento de Zoología y Biología Celular Animal de la Universidad del País Vasco (Tabla 1). La extracción de ADN de los tejidos se realizó mediante el kit comercial *DNeasy Tissue* de Qiagen®. Después, se utilizaron los *primers* 12SAL [5'-AAACTGGGATTAGATACCCCACTAT-3' (Palumbi *et al*., 1991)] y 16SR3 [5'-TTTCATCTTTCCCTT-GCGGTAC-3' (Vences *et al*., 2003)] para amplificar un fragmento de 655-986 pb que contenía el fragmento de la región 12S seleccionada. Tras la amplificación, la secuenciación de los productos de la PCR fue realizada por Macrogen (Madrid). La edición de las secuencias se realizó con el programa Geneious 5.1.7 (Kearse *et al*., 2012). Para aquellas especies citadas en el área de estudio no representadas en la base de datos de Valentini *et al*. (2016) y de las que no se pudo obtener ninguna secuencia útil de las muestras de tejido, se realizó una búsqueda de secuencias del marcador molecular seleccionado en la base de datos pública GenBank, y las secuencias encontradas fueron añadidas a la matriz de referencia.

#### *Protocolo de muestreo de las muestras ambientales*

En los sistemas lénticos, el eDNA muestra una distribución parcheada (Ross, 2013). Esto se debe tanto a una presencia desigual de cada especie en el medio como a que la dispersión del eDNA se ve limitada horizontalmente por barreras físicas y verticalmente por una estratificación química de la columna de agua (Murakami *et al*., 2019). Así pues, a la hora de diseñar la estrategia de recogida de las muestras ambientales en masas de agua lénticas es necesario tener en cuenta estas características, para lograr que las muestras sean representativas de la comunidad de organismos que habitan en ellas y que son el objeto de estudio.

En este proyecto, las masas de agua se categorizaron en cuatro tipos en función del tamaño (diámetro): Tipo 1 < 20 m, Tipo 2 entre 20-50 m, Tipo 3 entre 50-80 m y Tipo  $4 > 80$  m (Figura 1), recogiendo 1, 2, 3 y 4 submuestras, respectivamente. Cada submuestra consistió en 250 ml de agua, recogidos mediante varias muestras de menor volumen tomadas en distintos puntos, hasta alcanzar el volumen final. De esta forma, la periferia de la masa de agua quedaba muestreada en su totalidad. Para evitar posibles contaminaciones (que representan uno de los factores críticos en los trabajos con eDNA), se empleó un kit de recogida individualizado diseñado en este trabajo para la recolección de cada una de las submuestras y se descontaminó cualquier material (pinzas y botas) que hubiera entrado en contacto con el agua, con lejía diluida al 50% entre masas de agua. Cada uno de los kits de recolección se contenía dentro de una bolsa zip hermética y constaba de: (1) un bote de plástico auto-clavado de 250 ml, (2) un bote de plástico auto-clavado de 50 ml, (3) un par de guantes de látex sin polvo, (4) una ficha de campo dentro de una bolsa zip y (5) papel de secado.

Una vez recogidas las muestras de agua, éstas se depositaron en la nevera de campo para conservarlas en frío hasta realizar el filtrado, el cual se hizo dentro de las 24 horas siguientes a su recolección. El filtrado se llevó a cabo usando los filtros desechables Nalgene™ con membrana

### Amaia Caro, Ibai Ugarte-Zabaleta, Julen Vázquez-Sanz, Aitor Albaina, María José Madeira, Benjamín Juan Gómez-Moliner

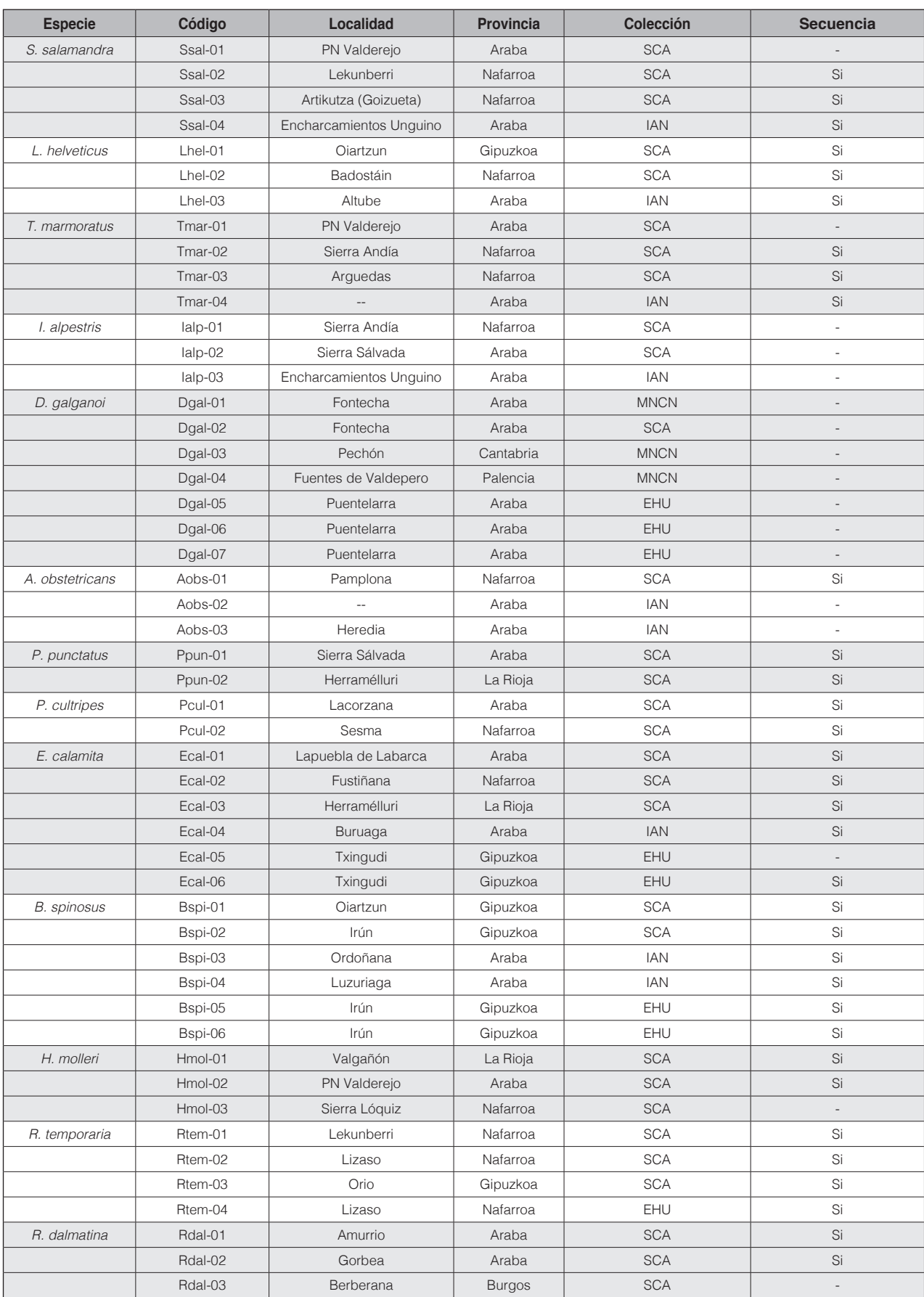

Munibe Monographs. Nature Series • 5 (2023) • Online First • Donostia-San Sebastián • ISSN 2340-0463 - eISSN 2340-3055

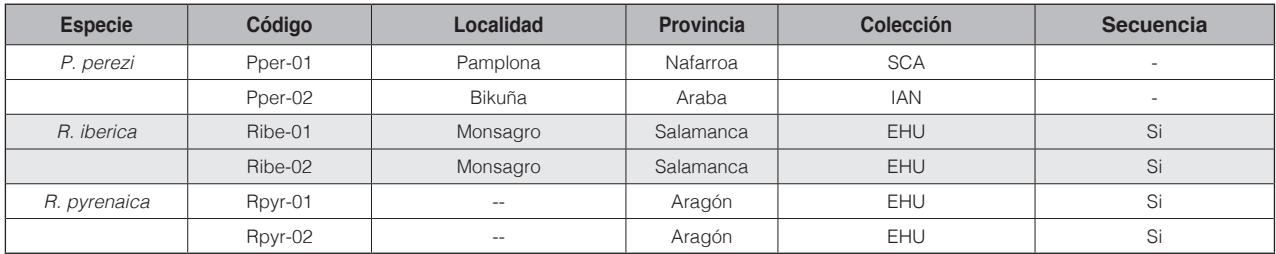

**Tabla 1. -** Muestras de tejido de anfibios de la península ibérica agrupadas por especies empleadas para la construcción de la base de datos de secuencias de ADN del *locus* 12S seleccionado para este estudio, indicando el éxito de secuenciación.

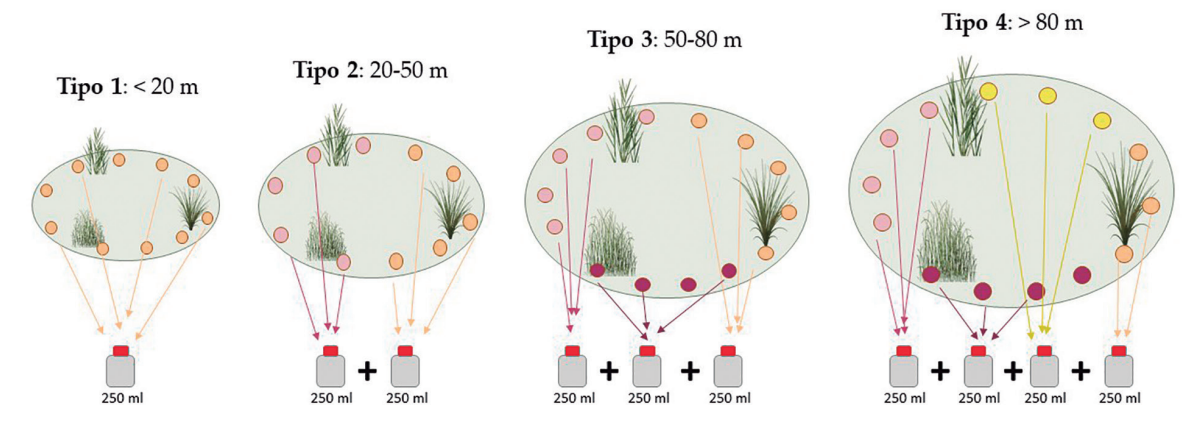

**Fig. 1. -** Tipos de masas de agua en función del tamaño (diámetro) y submuestras recogidas en cada categoría.

de nitrato de celulosa, con poros de 0,45 µm de diámetro y utilizando una bomba de vacío eléctrica. Tras desechar el agua filtrada, los filtros de celulosa se retiraron utilizando pinzas esterilizadas al fuego y se guardaron individualizados en botes de 5 ml que se conservaron congeladas a -80 °C hasta la posterior extracción del ADN.

Para algunas de las masas de agua se recogieron también muestras de sedimento, con el objetivo de comparar los resultados obtenidos mediante ambos tipos de muestra y determinar la adecuación de cada uno a los distintos objetivos del estudio. En este caso, las submuestras se recogieron raspando el sedimento en distintos puntos hasta llenar tubos Eppendorf® de 2 ml que se conservaron en frío durante la jornada de campo. Posteriormente se congelaron a -80 °C hasta realizar la extracción de ADN.

En total se muestrearon 60 masas de agua de los municipios de Vitoria-Gasteiz, Valdegovía/Gaubea, Lantarón y Bernedo de la provincia de Álava, resultando en 114 muestras de agua y 15 muestras de sedimento (Tabla 2). Adicionalmente se incluyeron dos masas de agua de la provincia de Navarra, añadiendo un total de 3 muestras de agua más. La recolección de las muestras se llevó a cabo por personal del Centro de Estudios Ambientales (CEA), del IAN y de la SCA.

## *Extracción de ADN de las muestras ambientales de agua y sedimento*

La extracción de ADN de las muestras ambientales se realizó en una estancia con flujo laminar de aire, tratamiento ultravioleta (UV) y libre de ADN procedente de especies animales no humanas, con el fin de evitar cualquier fuente de contaminación externa. La extracción de las muestras de agua se efectuó mediante el kit comercial *DNeasy PowerWater* de Qiagen®, y las muestras de sedimento se extrajeron con el kit comercial *Dneasy PowerSoil* de Qiagen®, en ambos casos siguiendo las especificaciones del fabricante. Además, para poder comparar los resultados en función del método de extracción empleado, dos de las muestras de sedimento también se extrajeron con el kit comercial *NucleoSpin*® *Soil DNA Isolation* de Machery-Nagel.

### *Metabarcoding de las muestras ambientales de agua y sedimento*

El *metabarcoding* de las muestras ambientales, se llevó a cabo atendiendo a las masas de agua y no a las diferentes submuestras recogidas en cada una de ellas. Por tanto, en primer lugar, para cada masa de agua se mezcló el ADN extraído de cada una de las submuestras (*poolplexing*), manteniendo independientes las muestras de agua de las de sedimento, lo cual resultó en 68 muestras (61 de agua y 7 de sedimento). A pesar de decantarnos por realizar un *poolplexing* de cada una de las masas de agua, también se incluyeron para algunas de las charcas sus distintas submuestras por separado, de forma que se pudiera comparar los resultados de ambos procedimientos. Así, finalmente se diseñaron dos experimentos (*runs*) de secuenciación masiva con diferente número de muestras, 62 en el primero y 49 en el segundo, obteniendo distinto número de secuencias de ADN promedio (cobertura de

### Amaia Caro, Ibai Ugarte-Zabaleta, Julen Vázquez-Sanz, Aitor Albaina, María José Madeira, Benjamín Juan Gómez-Moliner

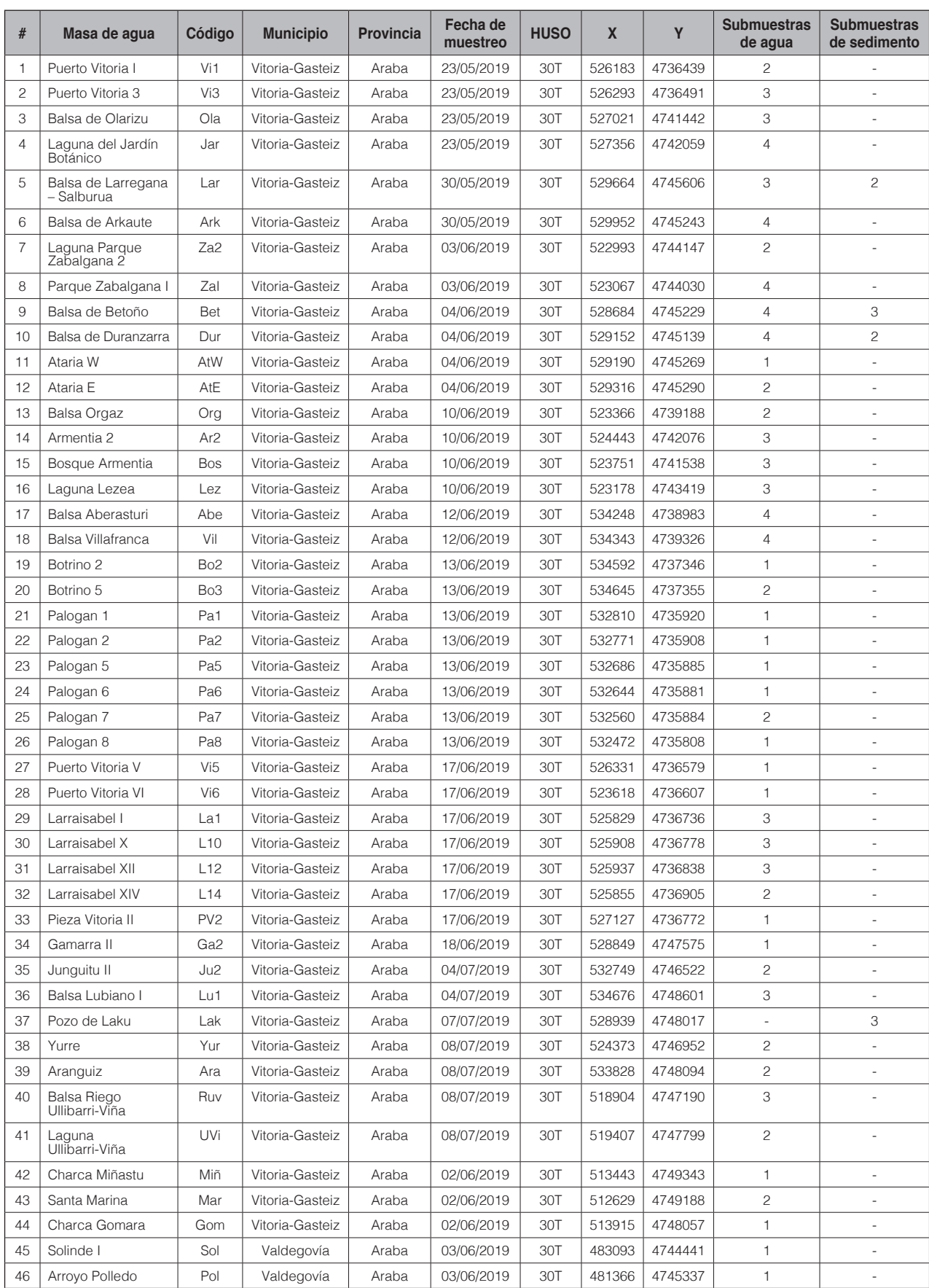

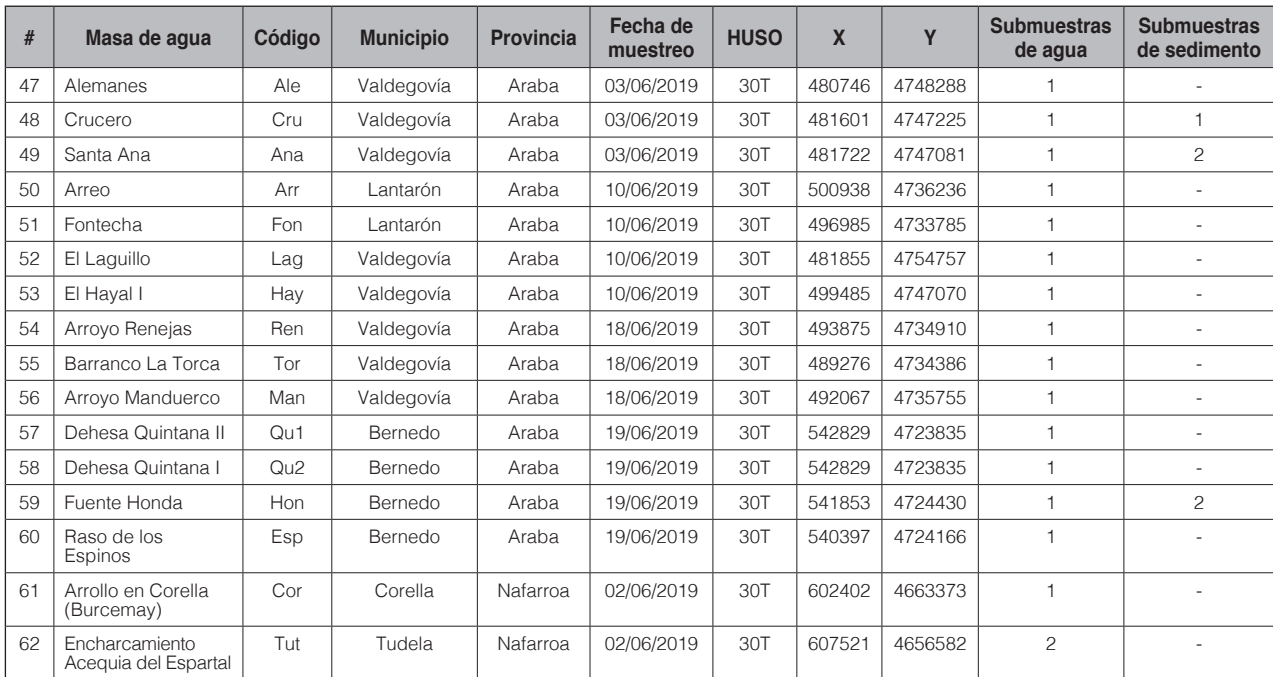

**Tabla 2. -** Masas de agua incluidas en el presente proyecto indicando el número de submuestras de los dos tipos de muestra (agua y sedimento) para cada una de ellas.

*reads*) por muestra en cada *run*. Esto permite comparar la capacidad de detección de anfibios en función de la cobertura y determinar el número de muestras que resulta óptimo incluir en cada *run*. Algunas de las muestras se incluyeron en ambos *runs*, con el fin de comparar ambos resultados. También se incluyeron en ambos análisis los blancos de extracción (muestras sin ADN que sirven para testar la presencia de contaminaciones), así como cinco *mock samples* (muestras cuyo contenido de ADN es conocido) y los blancos de PCR. Las *mock samples* fueron preparadas partiendo de ADN extraído de tejidos de la citada colección de anfibios, cuya cantidad de ADN se cuantificó para poder prepararlas a una concentración determinada por cada especie incluida (Tabla 3).

Tanto la preparación de la librería (procesado del ADN extraído para su secuenciación masiva que incluye, entre otros, la amplificación por PCR del *barcode* seleccionado y el indexado diferenciado para cada muestra individual) como la posterior secuenciación en la plataforma Illumina (Sistema de secuenciación NextSeqTM 550) se realizaron

en el Servicio de Genómica de la UPV/EHU (SGIker – UPV/ EHU). Para la realización de las PCRs de librería de ambos *runs* se utilizaron 12,5 µl del kit KAPA HIFI, 8,5 µl de H<sub>2</sub>O y 1 µl de cada uno de los *primers* diseñados por Valentini *et al*. (2016) a 10 µM [batra\_F (L3541) 5'-ACACCGCCC-GTCACCCT-3' y batra\_R (H3596) 5'-GTAYACTTACCAT-GTTACGACTT-3']. Sin embargo, las condiciones de PCR fueron distintas para cada uno de los *runs*. En el *run* 1 se emplearon 2 µl de ADN con las siguientes condiciones diseñadas para este estudio: 5 min de activación a 95 °C, 10 x (30 s de desnaturalización a 95 °C, 30 s de hibridación de los *primers* comenzando a 63 °C y bajando 0,5 °C en cada ciclo y 1 min de elongación a 72 °C), 25 x (30 s de desnaturalización a 95 °C, 30 s de hibridación a 55 °C y 1 min de elongación a 72 °C) y un paso de elongación final de 7 min a 72 °C. En el *run* 2 se usaron las mismas condiciones de Valentini *et al*. (2016) para testar la adecuación de su protocolo a nuestra problemática. Para los dos *runs* se realizaron tres réplicas de PCR independientes por muestra que posteriormente fueron mezcladas para

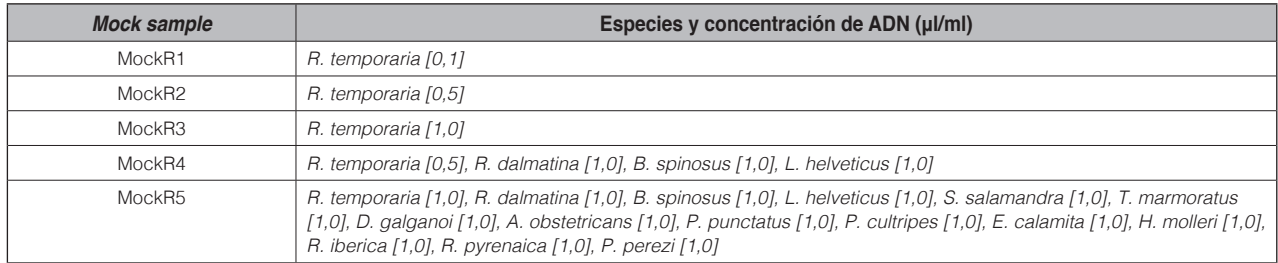

**Tabla 3. -** Composición de las *mock samples* indicando la concentración de ADN de cada una de las especies entre corchetes en μl/ml.

su secuenciación. En el *run* 2 se incluyeron nueve réplicas independientes para dos de las muestras con el fin de comprobar si el aumento de réplicas aumentaba la cobertura de *reads* de anfibios. Por otro lado, en el *run* 1 dos de las muestras se duplicaron añadiendo en una muestra de cada par un bloqueador de ADN (*blocking primer*) de humanos (batra blk: TCACCCTCCTCAAGTATACTTCAAAG-GCA-SPC3I; Valentini *et al*., 2016) para comprobar su efecto. Después, la purificación y la indexación (unión de una secuencia de nucleótidos determinada al ADN amplificado que permite identificar la muestra de procedencia de cada *read*) se realizaron con el protocolo de Nextera XT de Illumina. Finalmente, la secuenciación de las librerías de ADN se llevó a cabo en un secuenciador MiSeq de Illumina con un cartucho *MiSeq Reagent Kit* v2 de 300 ciclos, que produce secuencias de 150 pares de bases a partir de ambos extremos del fragmento de ADN amplificado (*paired-end reads*), con una cobertura final de aproximadamente 30 millones de *paired-end reads* para el fragmento seleccionado.

#### *Tratamiento bioinformático de los datos de metabarcoding*

Una vez recibidos los resultados de la plataforma Illumina demultiplexados por muestra, se chequeó la calidad y el número de *reads* de cada una de las muestras con el programa FastQC (Andrews, 2010). Descartadas aquellas muestras de mala calidad, se procedió a realizar el análisis bioinformático de los datos utilizando un procedimiento común, pero de forma independiente para cada uno de los *runs*.

En primer lugar, se ensamblaron los *paired-end reads*  mediante el programa USEARCH v.11 (Edgar, 2010). Después, se eliminaron las zonas de los *primers* con el programa CUTADAPT v.2.10 (Martin, 2011), permitiendo un error máximo del 0,1 y una cobertura mínima de tres pares de bases. Posteriormente, también con el software CUTADAPT, se filtraron los *reads* por tamaño, delimitando una ventana de 43 a 59 pares de bases. Después de un filtrado de calidad (función fastq filter de USEARCH), se agruparon los *reads* idénticos o *uniques* con USEARCH (fastx\_uniques) descartando todas aquellas agrupaciones con un número de *reads* menor a ocho. Tras la obtención de estas agrupaciones, se procedió a construir la tabla de estas *uniques* por muestras o *Unique Table*.

Una vez construidas para cada uno de los *runs* estas *Unique Tables*, se realizó un proceso de filtrado de las mismas. En primer lugar, se descartaron todas aquellas muestras con una cobertura de *reads* que, tras el análisis bioinformático, presentaban menos de 100 *reads*. Después, usando el software R v.3.6.3 (R Core Team, 2020), todas aquellas *uniques* cuya presencia no superaba un 1% en ninguna muestra fueron eliminadas de la tabla. Para acabar con el filtrado se fijaron dos umbrales de abundancia por muestra para cada *unique*, del 0,5% para aquellas muestras con un número de *reads* superior a 450 y del 4% para las muestras con un número de *reads* entre 101 y 449. De acuerdo a estos umbrales los *reads* de aquellas *uniques* con una presencia inferior a dichos valores fueron transformados a cero en las muestras correspondientes,

sorteando de esta forma los posibles *cross-talks* (*reads* asignados erróneamente a muestras a las que no correspondían).

La asignación taxonómica de las *uniques* retenidas se realizó mediante las herramientas VSEARCH (Rognes *et al*., 2016) y q2-feature-classifier (Bokulich *et al*., 2018) como se implementan en QIIME2 (Bolyen *et al*., 2019), para dos umbrales de identidad (umbral mínimo de pares de bases compartidas con las secuencias de la base de datos de referencia; en escala de 0 a 1): 0,80 y 0,99. Para esta asignación taxonómica se usó como base de datos de referencia aquella construida específicamente en este trabajo. Finalmente, para aquellas *uniques* que con el umbral menos exigente (el de 0,80) no se asociaban a ninguna especie de la base de datos de referencia, se realizó una búsqueda individual en la base de datos pública de NCBI (*National Center for Biotechnology Information*) con la herramienta BLAST (*Basic Local Alignment Search Tool*).

### **RESULTADOS Y DISCUSIÓN**

#### *Base de datos de referencia: adecuación del locus seleccionado*

La base de datos de secuencias de referencia construida para la región del 12S mitocondrial seleccionada resultó en 194 secuencias (agrupadas en 73 secuencias únicas) pertenecientes a 55 especies. De estas secuencias, 152 pertenecían al trabajo de Valentini *et al*. (2016), 37 fueron nuevas secuencias generadas en este trabajo, y 5 se obtuvieron de la base de datos pública GenBank. La base de datos obtenida resulta fundamental para realizar una asignación taxonómica exitosa de las secuencias obtenidas mediante el análisis de secuenciación de alto rendimiento, ya que de esta forma se pueden compensar muchos errores de secuenciación (Harris, 2003), así como evitar la falta de secuencias para la región objetivo y la posible existencia de especies mal asignadas en bases de datos públicas (Santos y Branco, 2012; Valentini *et al*., 2016).

Se ha obtenido una matriz de diferencias (variabilidad) en la composición nucleotídica entre las 73 secuencias únicas recuperadas indicando la especie de anfibio a la que pertenecen (Figura 2). En ella se puede observar que las diferencias intraespecíficas para el conjunto de especies analizadas son muy escasas, mientras que existen diferencias interespecíficas diagnósticas para cada taxón. Por tanto, se trata de una región óptima, capaz de identificar y diferenciar las distintas especies que componen este grupo taxonómico y, por consiguiente, de gran aplicabilidad para llevar a cabo estudios de monitorización de anfibios. Además, su corta longitud hace que sea un marcador molecular muy adecuado para este tipo de estudios de ADN ambiental, en los que el ADN disponible en las muestras recogidas suele presentar niveles de degradación elevados (Valentini *et al*., 2016; Ruppert *et al*., 2019). Así, este marcador molecular permite distinguir todas las especies de anfibios incluidas en la base de datos de referencia, salvo las kleptoespecies del género *Pelophylax* que no es

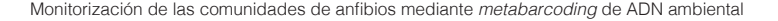

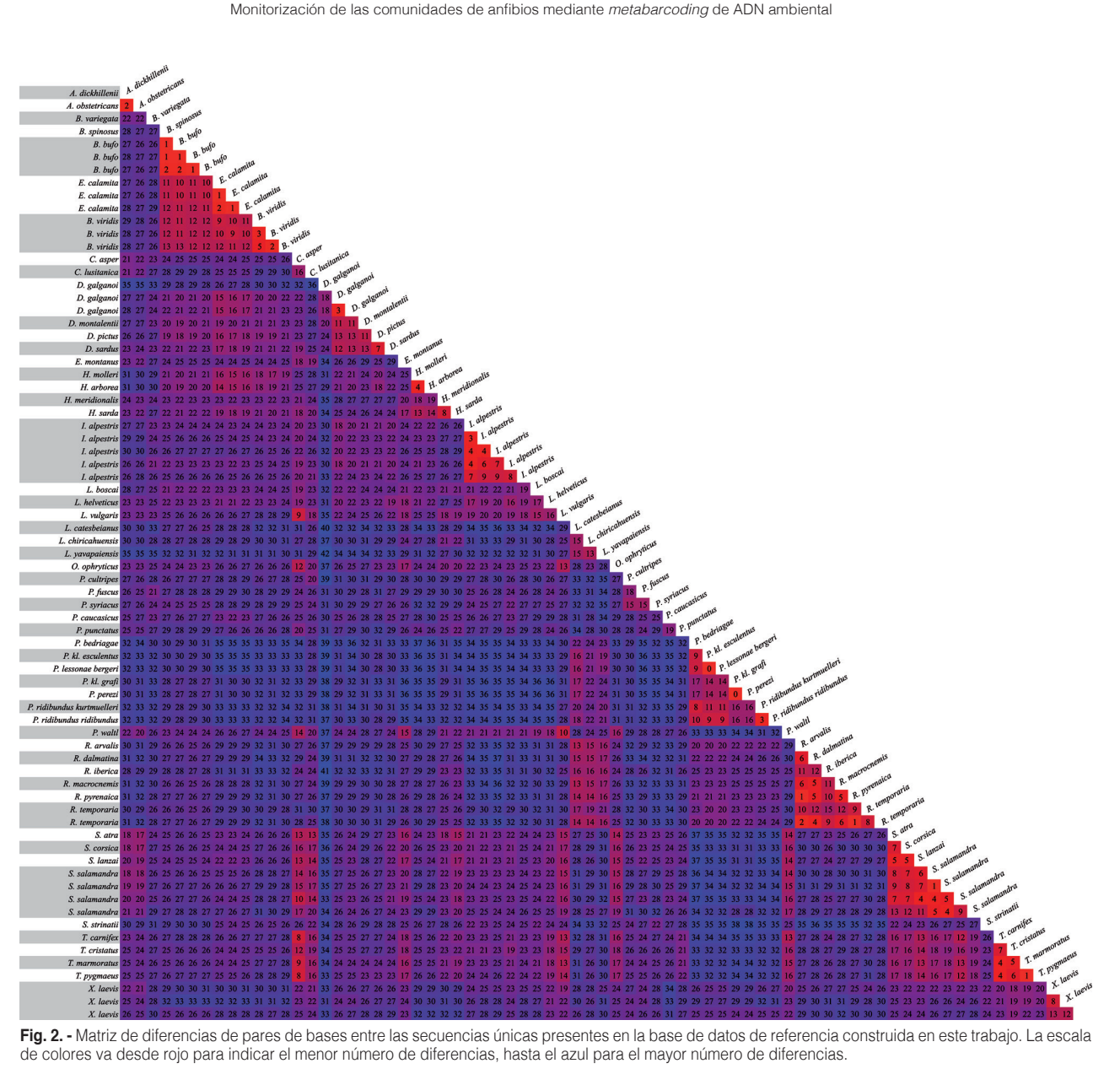

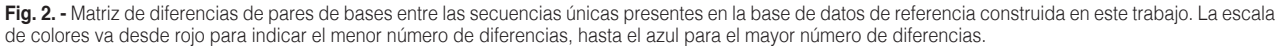

posible distinguirlas de sus especies parentales, debido a que las secuencias de *Pelophylax* kl. grafi y *Pelophylax perezi,* y las de *Pelophylax* kl. *esculentus* y *Pelophylax lessonae* son idénticas para el fragmento de ADN analizado. Esto era de esperar ya que estas kleptoespecies son formas híbridas que contienen combinaciones de material genético de las dos especies parentales que dan lugar a las mismas (Radojiĉić *et al*., 2015). En el área de estudio de este trabajo solo podría aparecer la kleptoespecie *P*. kl. grafi, pero debido a que la probabilidad de que realmente esté presente en las masas de agua bajo estudio es muy baja, se ha optado por considerar *Pelophylax perezi* aquellas *uniques* asignadas a estas secuencias. Al tratarse de una región mitocondrial, en caso de introgresión también podría suceder una identificación errónea; sin embargo, en la zona de muestreo no existen dos especies que puedan hibridar, por lo que esto no se ha tomado en consideración.

#### *Puesta a punto de la técnica de eDNA metabarcoding*

En lo que a la comparativa entre *runs* respecta (Tabla 4), se ha obtenido un menor número de muestras de baja calidad en el *run 1*, secuenciado con el protocolo diseñado en este trabajo, que en el *run 2*, llevado a cabo siguiendo el protocolo publicado por Valentini *et al*. (2016). También se ha observado que a pesar de que en el *run 2* cada muestra tiene una mayor cobertura de *reads* de partida (debido a haber incluido un menor número de muestras en el *run*), el número de *reads* retenidos tras el análisis bioinformático es en general menor que los retenidos en el *run 1* (Tabla 4). Esta tendencia se corrobora en la comparativa de aquellas masas de agua incluidas en ambos *runs* (Tabla 5). Además, en esta comparativa también se observa que el segundo protocolo (*run 2*) no es capaz de detectar algunas especies que si se detectan en la primera de las metodologías, como es el caso de *Rana dalmatina* en Raso de

los Espinos o de *Pelophylax perezi* y *Lissotriton helveticus* en Dehesa Quintana I. Queda claro pues, que el protocolo diseñado en este trabajo es más adecuado para nuestra problemática en concreto que el protocolo publicado por Valentini *et al*. (2016), demostrando la importancia de las puestas a punto de las metodologías de eDNA para cada casuística (p. ej. Miya *et al*., 2015).

Se ha observado también que en general el número de *reads* retenidos tras el tratamiento bioinformático es muy bajo (Tabla 4), lo cual indica que la mayor parte de los *reads* que se están obteniendo no pertenecen al *barcode* de anfibios seleccionado. Así, se ha comprobado que la inmensa mayoría de los *reads* que se descartan pertenecen a bacterias. Estos *reads* se eliminan en el proceso de tratamiento bioinformático de los datos, debido a que su longitud excede el tamaño esperado y, sobre todo, porque presentan cambios en la secuencia del *primer* mayores del 1% permitido a la hora de extraerlas. Es decir, que a pesar de que los *primers* usados tienen una mayor especificidad hacia las secuencias de anfibios, la gran cantidad de ADN de bacterias presente en las muestras ambientales frente a la baja concentración de ADN de anfibios, conlleva que se obtenga un mayor número de *reads* correspondientes a bacterias que del grupo objetivo. Esto puede deberse a que el método de extracción utilizado favorezca la presencia de ADN de procariotas frente a la de eucariotas y, por lo tanto, convendría realizar un estudio piloto para comparar el efecto del protocolo de extracción en la detección de anfibios (Deiner *et al*., 2015). Algo similar ocurre en estudios moleculares de dieta, donde el ADN del depredador se encuentra en mayor abundancia que el ADN de las presas en las heces. Para remediar esto, se ha aplicado con éxito el uso de *blocking primers* del ADN del depredador (Vestheim y Jarman, 2008). Sería, por tanto, muy interesante el uso de *blocking primers* de procariotas en ensayos posteriores, que reduzcan la amplificación de las bacterias presentes en las muestras, lo que permitirá aumentar el número de *reads* de anfibios obtenidos al final del proceso.

Un aspecto muy importante que se pretendía dilucidar en esta puesta a punto era determinar el número máximo de muestras que se pueden incluir en cada *run*, de forma que la cobertura de *reads* obtenidos no disminuya significativamente y sea lo suficientemente elevada para permitir detectar la presencia de anfibios, incluso de aquellos presentes en muy baja densidad en el medio. Debido a los peores resultados obtenidos para el *run 2*, a la hora de evaluar esta problemática únicamente se han considerado los resultados del *run 1*. La cobertura inicial de secuenciación conseguida para cada muestra en ambos *runs* ha sido similar y muy alta. Como se ha comentado, el tratamiento bioinformático de los datos reduce mucho el número de *reads* retenidos y, sin embargo, sigue siendo suficiente para la detección de anfibios. Por tanto, siempre y cuando se aplique el protocolo diseñado en este trabajo, alrededor de 60 muestras supondría un número adecuado de muestras a incluir, y no se recomendaría superar este número. Aumentar el número de muestras aumentaría el riesgo de perder *reads* de anfibios, sobre todo de aquellos con menor presencia en las muestras analizadas, de forma que podría fallar su detección (falso negativo). En el caso de conseguir aumentar el número de *reads* de anfibios retenidos gracias a cambios en el protocolo que favorezcan su detección, el número de muestras incluidas por *run* podría aumentarse.

Para la secuenciación de alto rendimiento de los humedales con un tamaño superior a los 80 m de diámetro (Tipo 4, ver Figura 1), se incluyeron siete muestras en *poolplexing* correspondientes a los siete humedales que cumplían con esta característica y otras 12 muestras correspondientes a las cuatro submuestras independientes recogidas para tres de ellos (Balsa de Arkaute, Parque Zabalgana I y Balsa Villafranca). De las siete muestras en *poolplexing*, únicamente se obtuvieron resultados para tres de ellas (Balsa Aberasturi, Balsa de Betoño y Laguna del Jardín Botánico), mientras que de las submuestras solo se lograron resultados de una de las masas de agua (Balsa Villafranca). Este número tan alto de resultados negativos parece indicar que el protocolo de muestreo no es capaz de capturar el suficiente ADN ambiental de anfibios en este tipo de charcas de grandes dimensiones. En estos casos sería conveniente aumentar el número de submuestras de agua recogidas a lo largo del perímetro de la masa de agua, con el objetivo de aumentar las posibilidades de capturar ADN del grupo objetivo. De hecho, Valentini *et al*. (2016) lograron detectar anfibios en un lago de 2.200 ha, pero para la recogida de muestra filtraron un total de 180 l.

En cuanto a las muestras de sedimento, ninguna de ellas superó el umbral mínimo de 100 *reads* fijado para considerar fidedignos los resultados. Es cierto que todas estas muestras se incluyeron en el *run 2* y que, por tanto, es posible que siguiendo el protocolo diseñado en este trabajo y testado en el *run 1*, se puedan obtener mejores resultados. Sin embargo, las submuestras de agua de las charcas pertenecientes a las muestras de sedimento también se incluían en el *run 2*, y obtuvieron mejor resultado que las de sedimento. Por tanto, según nuestros resultados, la recogida de agua se presenta como una mejor metodología para la detección de anfibios mediante ADN ambiental cuando el objetivo es la monitorización de la comunidad de anfibios. Esto contrasta con lo encontrado por Booker (2016), que no reporta diferencias significativas en la detección de anfibios entre muestras de sedimento y de agua. Un aspecto muy importante a tener en cuenta en los trabajos de eDNA en medios acuáticos es que cada método de muestreo examina una ventana temporal de detección diferente, ya que el eDNA puede persistir en sedimento desde meses hasta años (Matissoo-Smith *et al*., 2008; Giguet-Covex *et al*., 2014; Turner *et al*., 2015) pero, por lo general, sólo persiste en la columna de agua por ≤ 25 días (Dejean *et al*., 2011; Thomsen *et al*., 2012; Barnes *et al*., 2014; Pilliod *et al*., 2014). Por lo tanto, no se debe descartar por completo el uso de sedimentos en estudios de eDNA de anfibios, y el método de muestreo utilizado debe depender del objetivo del proyecto. En cuanto al método de extracción de las muestras de sedimento respecta, parece que el kit comercial *NucleoSpin*® *Soil DNA Isolation* de Machery-Nagel presenta mejores resultados que el kit de extracción de Qiagen, ya que en las muestras que se han extraído con ambos métodos se retienen más *reads* con el kit de Machery-Nagel (CruSQ = 78 vs CruSM = 99 y  $LakSQ = 19$  vs  $LakSM = 23$ ).

Por otro lado, también se ha testado la eficacia y necesidad de un *blocking primer* de ADN humano, incluyéndose en dos muestras del primer *run*. Ambas muestras fueron analizadas por duplicado, testando una réplica con *blocking primer* y la otra sin él, permitiendo la comparación de los resultados obtenidos. En general, se ha observado que en todas las muestras se obtienen *reads* de humano; sin embargo, todos son excluidos durante el tratamiento bioinformático de los resultados por presentar una longitud mayor a la permitida. Además, estos *reads* no son muy abundantes en ninguna de las muestras. Por lo tanto, no se considera necesario el uso de un *blocking primer* de ADN humano, al menos con el protocolo aquí implementado. Por otro lado, en aquellas muestras en las que se ha empleado el *blocking primer* no se ha observado una reducción importante de *reads* de humano con respecto a sus réplicas sin *blocking primer* (número de *reads* de *Homo sapiens*: UviB = 5 vs Uvi = 5 y, aunque se tratan de muestras de baja calidad,  $ArkR3B = 53$  vs  $ArkR3 = 245$ ). Otros trabajos como el de Fraija-Fernández *et al*. (2020),

donde se estudia la comunidad de peces en zonas oceánicas, tampoco consideran necesaria la utilización de un *blocking primer* de humanos, ya que en su estudio había poca contaminación de fuentes externas provenientes de manipulación humana.

Finalmente, también se ha testado cómo afecta el número de réplicas de PCR realizadas en la preparación de la librería a la presencia de *reads* de anfibios. En dos de las muestras del *run 2* (Ar2W y EspW) se llevaron a cabo nueve réplicas de PCR frente a las tres réplicas realizadas para el resto de muestras. Sin embargo, este aumento de réplicas de PCRs no se tradujo en un aumento significativo del número de *reads* de anfibios (Tabla 4), por lo que se considera que el uso de tres réplicas de PCR es suficiente para lograr una amplificación adecuada. En otros trabajos también se ha demostrado que números bajos de réplicas de PCR son suficientes para distinguir distintos puntos de muestreo entre sí (Ficetola *et al*., 2014; Shirazi *et al*., 2020); sin embargo, también se ha advertido que los taxones raros suelen aparecer en pocas réplicas y, por lo tanto, pueden requerir de mayor número de réplicas para poder ser detectados (Ficetola *et al*., 2008; Beentjes *et al*., 2019; Shirazi *et al*., 2020).

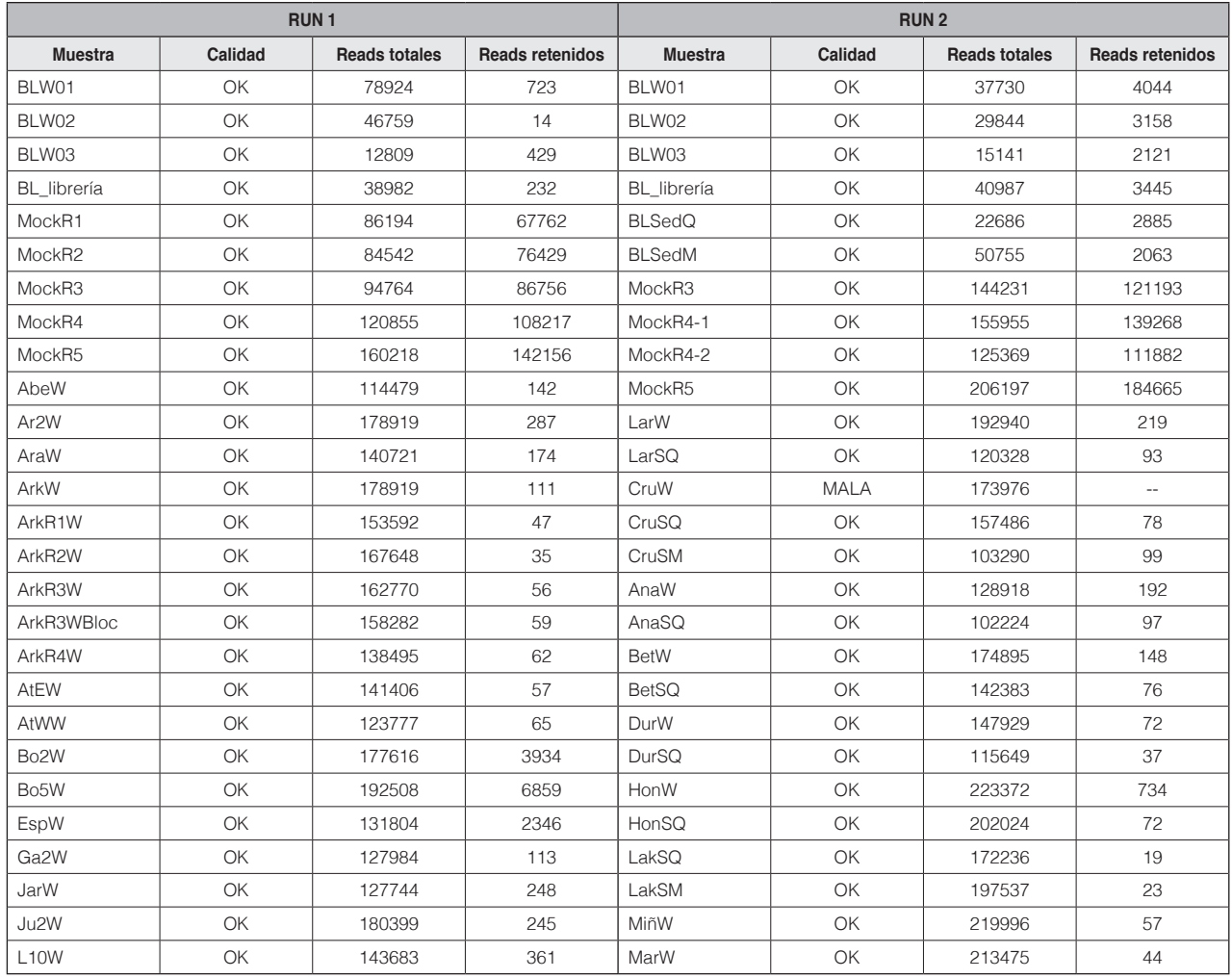

#### Amaia Caro, Ibai Ugarte-Zabaleta, Julen Vázquez-Sanz, Aitor Albaina, María José Madeira, Benjamín Juan Gómez-Moliner

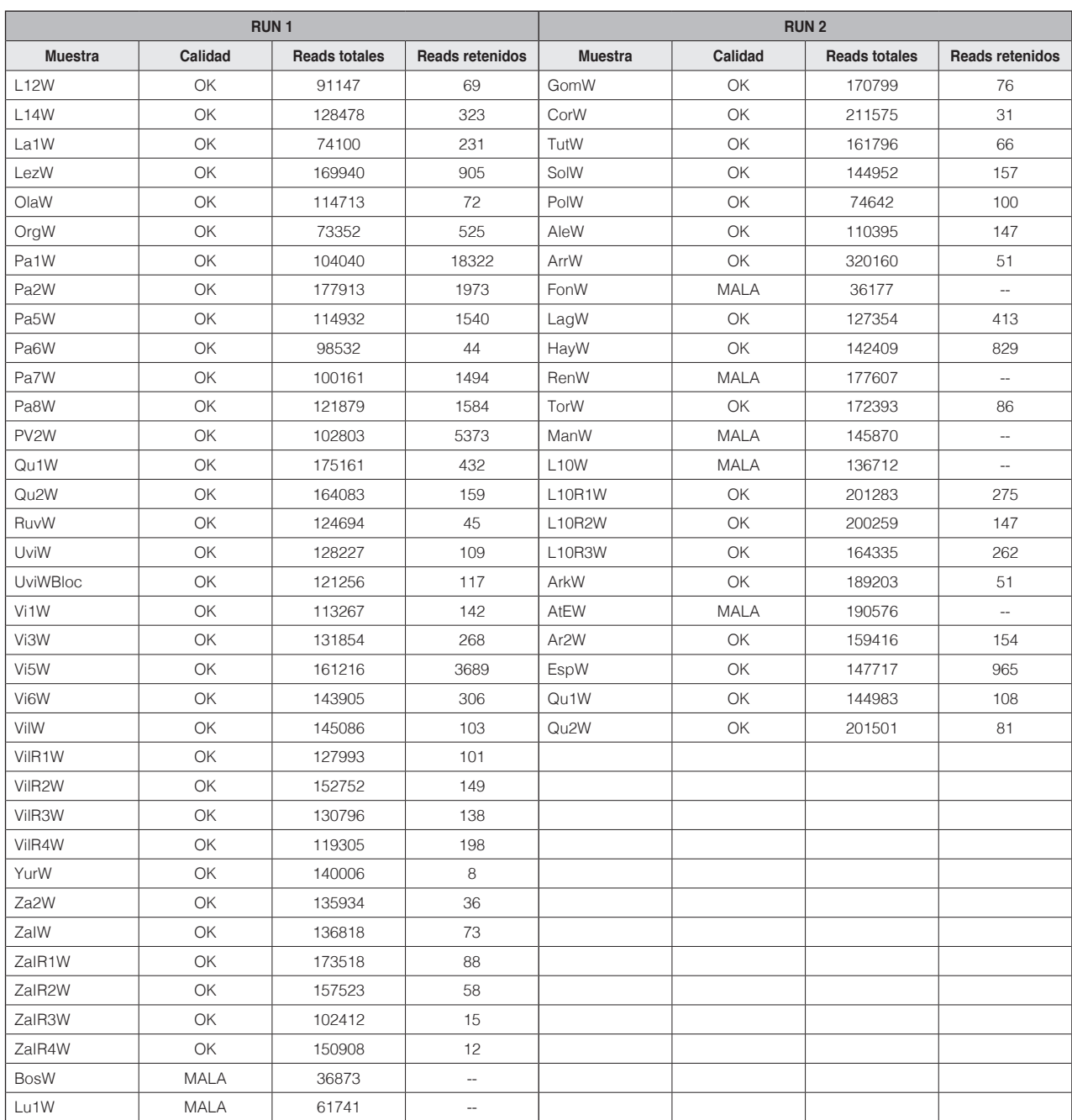

**Tabla 4. -** Calidad y número de *reads* totales así como número de *reads* retenidos tras el análisis bioinformático para cada muestra en cada uno de los *runs*. La masa de agua a la que pertenece cada una de las muestras se encuentra codificada de acuerdo a los códigos de la Tabla 2. W: muestra de agua; SQ: muestra de sedimento extraída con el *kit Dneasy PowerSoil®* de Qiagen; SM: muestra de sedimento extraída con el *kit NucleoSpin® Soil DNA Isolation* de Machery-Nagel; BLW: blanco de extracción muestras de agua; BLSedQ: blanco de extracción muestras de sedimento *kit Dneasy PowerSoil®* de Qiagen; BLSedM: blanco de extracción muestras de sedimento *kit NucleoSpin® Soil DNA Isolation* de Machery-Nagel; Bloc: muestras a las que se añadió el *blocking primer* de ADN humano.

#### **Caracterización de las comunidades de anfibios en Álava**  *mediante la técnica de eDNA metabarcoding desarrollada*

En este proyecto de puesta a punto se han incluido un total de 62 masas de agua, habiendo obtenido resultados válidos para 37 de ellas y siendo, por tanto, 25 los humedales donde la baja calidad de los resultados de la secuenciación impide la interpretación de los mismos. Además, también se han obtenido resultados adecuados para las cinco *mock samples*.

En el caso de las *mock samples*, en ambos *runs* se obtuvieron 15 *uniques* que se corresponden con las especies de anfibios incluidas en las mismas (Tabla 3). En las masas de agua, en el *run 1* se detectaron nueve especies de anfibios de la península ibérica, seis especies de peces, tres

especies de aves y una especie de microorganismo eucariota. En el *run 2*, en cambio, se detectaron ocho especies de anfibios, dos especies de peces y una de ave. Es destacable la capacidad del método de detectar, además de los anfibios, algunas especies de peces y aves. Aunque esto se trate de información secundaría y que puede presentar un sesgo importante en lo que respecta a las especies detectadas, puede dar de forma indirecta aviso de la presencia de especies interesantes, ya sea por su escasez o por su condición de especies invasoras. En este sentido, hay que tener en cuenta que el marcador molecular empleado está diseñado para la detección y diferenciación de anfibios. Se trata de un fragmento de ADN muy corto que, a la vista de los resultados obtenidos, puede ser capaz de detectar especímenes de otros grupos taxonómicos diferentes al de anfibios, pero con escasa o nula capacidad de diferenciación a nivel de especie y/o de género, ya que el fragmento no presenta suficiente variabilidad dentro de estos grupos. Por lo tanto, la asignación realizada en este trabajo para los grupos taxonómicos diferentes al de anfibios debe tomarse con precaución.

Atendiendo al número de *reads* de las *uniques* identificadas como anfibios (Tabla 6), en la mayoría de las masas de agua se detectaron entre dos y cuatro especies. Las especies detectadas en los humedales con esta metodología coincidieron en su mayoría con las especies reportadas de visu por los técnicos que realizaron el muestreo, pero en la mayoría de los casos, con el mismo esfuerzo de muestreo, se ha detectado un mayor número de especies con la metodología *metabarcoding* aquí presentada.

La especie más abundante fue *Rana temporaria*, detectada en 27 masas de agua. Sin embargo, en base a la biología de la especie y a inventarios previos de los humedales (Luis Lobo, com. pers.), la presencia de *R. temporaria* no era de esperar en cinco charcas donde se ha detectado (Tabla 6). Teniendo en cuenta la gran cantidad de ADN de *R. temporaria* que se incluyó en las *mock samples* y que para ninguna otra especie de anfibio hemos detectado esta problemática, consideramos que estos falsos positivos se deben a un problema de *cross-talk* que no ha podido filtrarse en el procesado bioinformático debido a la baja cantidad de *reads* de anfibios retenidos en las muestras ambientales (Olds *et al*., 2016; Cornman *et al*., 2021). Las especies *Lissotriton helveticus* y *Triturus marmoratus* se detectaron en 25 y 18 masas de agua respectivamente. Las especies *Bufo spinosus* (presente en 12 humedales) y *Pelophylax perezi* (detectada en 13) también fueron bastante abundantes, mientras que la presencia de *Rana dalmatina, Alytes obstetricans, Salamandra salamandra* y *Hyla molleri* fue más esporádica. A pesar de que el área de muestreo coincidía con la distribución de *Epidalea calamita* y *Pelodytes punctatus,* estas especies no fueron detectadas en ninguna de las masas de agua. A este respecto, es necesario tener en cuenta las fechas de muestreo de las charcas, las cuales pueden favorecer la presencia de unas especies frente a otras en determinados momentos, debido a la fenología reproductiva propia de cada una de las especies. Han sido varios los trabajos que han detectado diferencias significativas en la detección de especies de anfibios en distintos periodos (p. ej. Booker, 2016; Buxton *et al*., 2017); por lo tanto, sería muy interesante aplicar la metodología aquí diseñada en distintos periodos para describir los cambios en la detección de las distintas especies presentes en la zona de estudio.

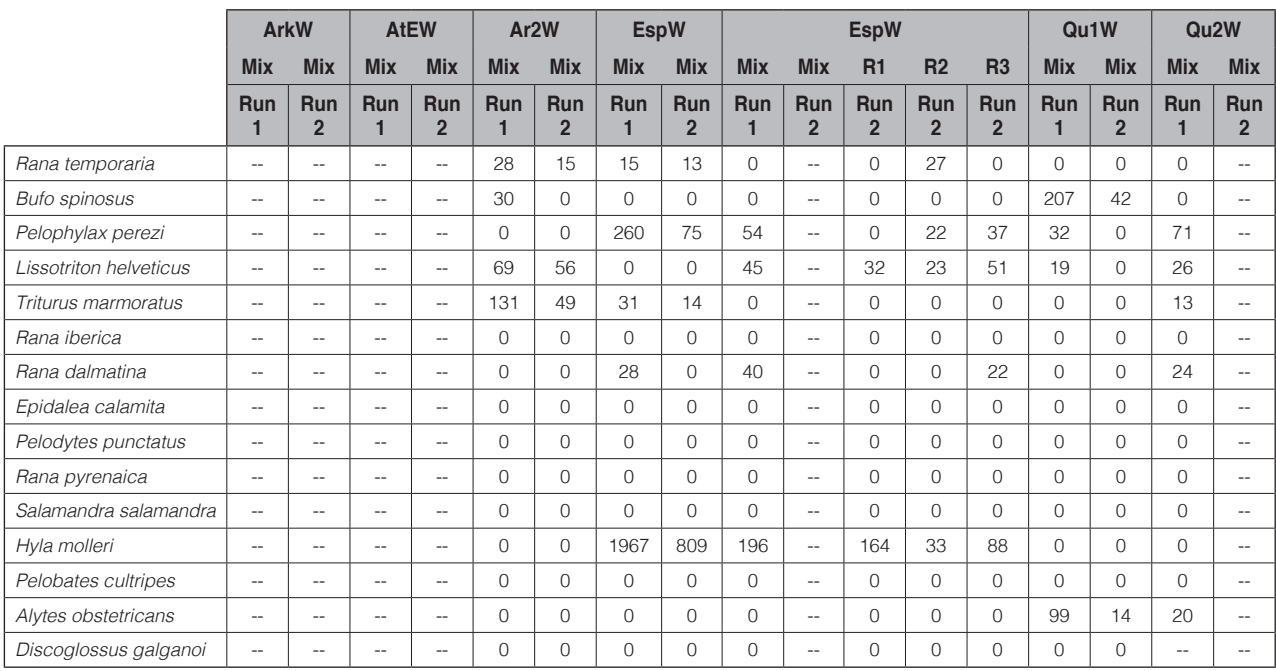

**Tabla 5. -** Comparativa de los resultados obtenidos en los distintos *runs* para aquellas muestras incluidas en ambos.

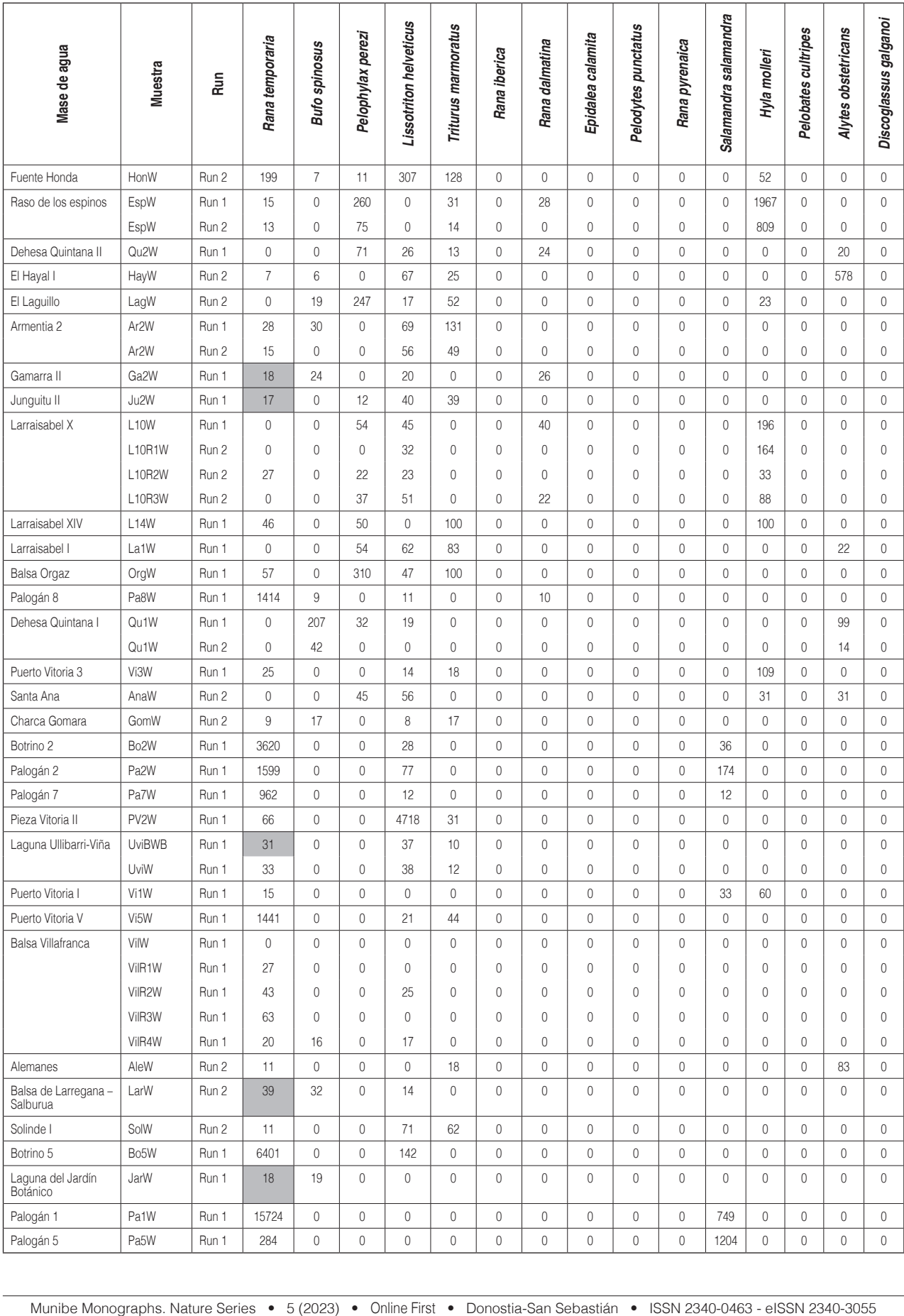

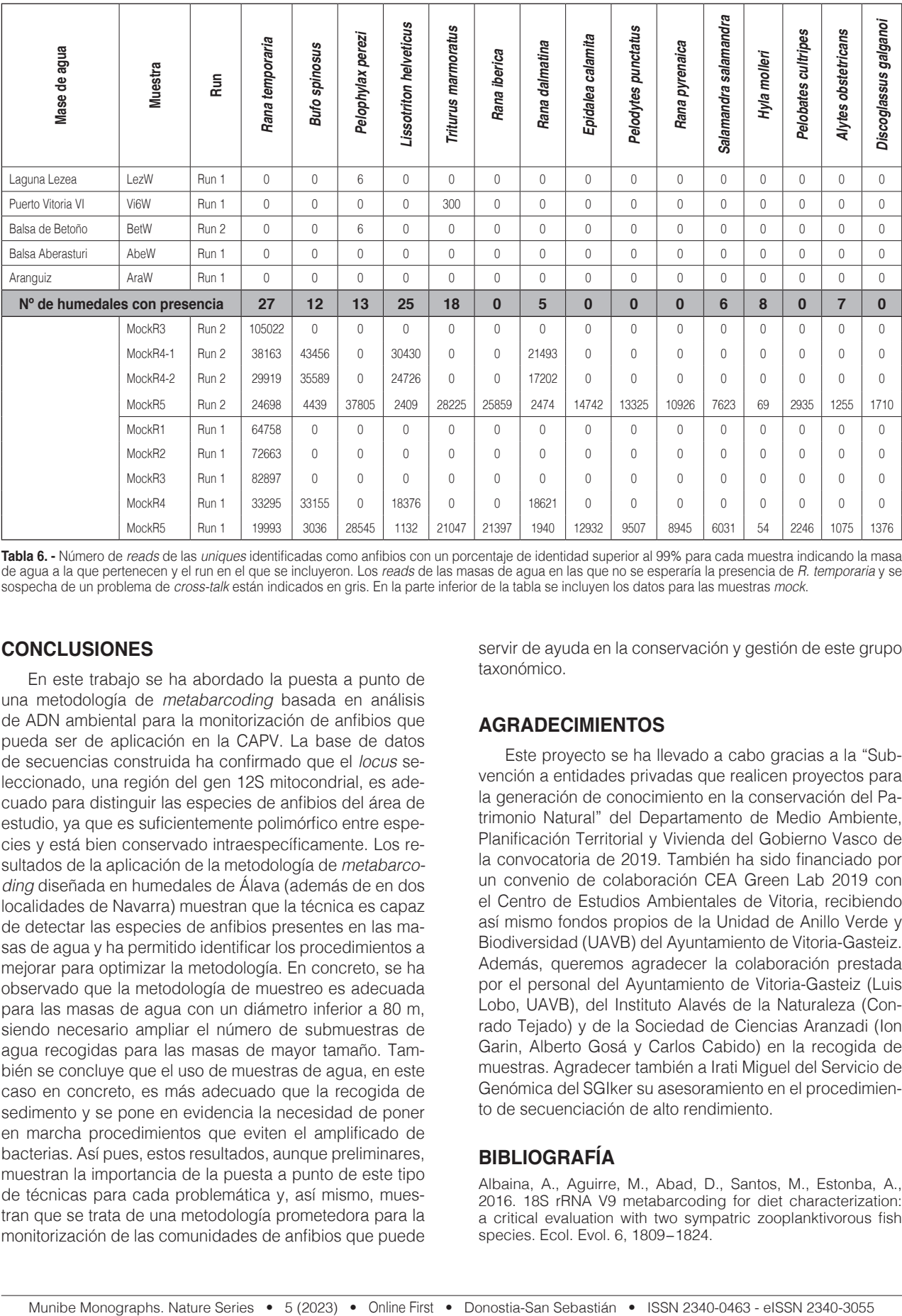

**Tabla 6. -** Número de *reads* de las *uniques* identificadas como anfibios con un porcentaje de identidad superior al 99% para cada muestra indicando la masa de agua a la que pertenecen y el run en el que se incluyeron. Los *reads* de las masas de agua en las que no se esperaría la presencia de *R. temporaria* y se sospecha de un problema de *cross-talk* están indicados en gris. En la parte inferior de la tabla se incluyen los datos para las muestras *mock*.

## **CONCLUSIONES**

En este trabajo se ha abordado la puesta a punto de una metodología de *metabarcoding* basada en análisis de ADN ambiental para la monitorización de anfibios que pueda ser de aplicación en la CAPV. La base de datos de secuencias construida ha confirmado que el *locus* seleccionado, una región del gen 12S mitocondrial, es adecuado para distinguir las especies de anfibios del área de estudio, ya que es suficientemente polimórfico entre especies y está bien conservado intraespecíficamente. Los resultados de la aplicación de la metodología de *metabarcoding* diseñada en humedales de Álava (además de en dos localidades de Navarra) muestran que la técnica es capaz de detectar las especies de anfibios presentes en las masas de agua y ha permitido identificar los procedimientos a mejorar para optimizar la metodología. En concreto, se ha observado que la metodología de muestreo es adecuada para las masas de agua con un diámetro inferior a 80 m, siendo necesario ampliar el número de submuestras de agua recogidas para las masas de mayor tamaño. También se concluye que el uso de muestras de agua, en este caso en concreto, es más adecuado que la recogida de sedimento y se pone en evidencia la necesidad de poner en marcha procedimientos que eviten el amplificado de bacterias. Así pues, estos resultados, aunque preliminares, muestran la importancia de la puesta a punto de este tipo de técnicas para cada problemática y, así mismo, muestran que se trata de una metodología prometedora para la monitorización de las comunidades de anfibios que puede

servir de ayuda en la conservación y gestión de este grupo taxonómico.

## **AGRADECIMIENTOS**

Este proyecto se ha llevado a cabo gracias a la "Subvención a entidades privadas que realicen proyectos para la generación de conocimiento en la conservación del Patrimonio Natural" del Departamento de Medio Ambiente, Planificación Territorial y Vivienda del Gobierno Vasco de la convocatoria de 2019. También ha sido financiado por un convenio de colaboración CEA Green Lab 2019 con el Centro de Estudios Ambientales de Vitoria, recibiendo así mismo fondos propios de la Unidad de Anillo Verde y Biodiversidad (UAVB) del Ayuntamiento de Vitoria-Gasteiz. Además, queremos agradecer la colaboración prestada por el personal del Ayuntamiento de Vitoria-Gasteiz (Luis Lobo, UAVB), del Instituto Alavés de la Naturaleza (Conrado Tejado) y de la Sociedad de Ciencias Aranzadi (Ion Garin, Alberto Gosá y Carlos Cabido) en la recogida de muestras. Agradecer también a Irati Miguel del Servicio de Genómica del SGIker su asesoramiento en el procedimiento de secuenciación de alto rendimiento.

## **BIBLIOGRAFÍA**

Albaina, A., Aguirre, M., Abad, D., Santos, M., Estonba, A., 2016. 18S rRNA V9 metabarcoding for diet characterization: a critical evaluation with two sympatric zooplanktivorous fish species. Ecol. Evol. 6, 1809−1824.

Andrews, S., 2010. FastQC: a quality control tool for high throughput sequence data. Available online at: http://www.bioinformatics.babraham.ac.uk/projects/fastqc

Barnes, M.A., Turner, C.R., 2015. The ecology of environmental DNA and implications for conservation genetics. Cons. Gen. 17(1), 1–17. https://doi.org/10.1007/s10592-015-0775-4.

Barnes, M.A., Turner, C.R., Jerde, C.L., Renshaw, M.A., Chadderton, W.L., Lodge, D.M., 2014. Environmental Conditions Influence eDNA Persistence in Aquatic Systems. PLoS ONE, 12(9). https://doi.org/10.1371/journal.pone.0185043.

Beentjes, K.K., Speksnijder, A.G.C.L., Schilthuizen, M., Hoogeveen, M., Van Der Hoorn, B.B., 2019. The effects of spatial and temporal replicate sampling on eDNA metabarcoding. PeerJ, 2019(7), 1–18. https://doi.org/10.7717/peerj.7335.

Biggs, J., Ewald, N., Valentini, A., Gaboriaud, C., Dejean, T., Griffiths, R.A., Foster, J., Wilkinson, J.W., Arnell, A., Brotherton, P., Williams, P., Dunn, F., 2014. Using eDNA to develop a national citizen science-based monitoring programme for the great crested newt (*Triturus cristatus*). Biol. Cons. 183, 19–28. https:// doi.org/10.1016/j.biocon.2014.11.029.

Bohmann, K., Evans, A., Gilbert, M.T.P., Carvalho, G.R., Creer, S., Knapp, M., Yu, D.W., de Bruyn, M., 2014. Environmental DNA for wildlife biology and biodiversity monitoring. Trends Ecol. Evol. 29(6), 358–367. https://doi.org/10.1016/j. tree.2014.04.003.

Bokulich, N.A., Kaehler, B.D., Rideout, J.R., Dillon, M., Bolyen, E., Knight, R., Huttley, G.A., Caporaso, J.G., 2018. Optimizing taxonomic classification of marker-gene amplicon sequences with QIIME 2's q2-feature-classifier plugin. Microbiome 6(1), 1–17. https://doi.org/10.1186/s40168-018-0470-z.

Bolyen, E., Rideout, J.R., Dillon, M.R., Bokulich, N.A., Abnet, C.C., Al-Ghalith, G.A., Alexander, H., Alm, E. J., Arumugam, M., Asnicar, F., Bai, Y., Bisanz, J.E., Bittinger, K., Brejnrod, A., Brislawn, C.J., Brown, C.T., Callahan, B.J., Caraballo-Rodríguez, A.M., Chase, J., Caporaso, J.G., 2019. Reproducible, interactive, scalable and extensible microbiome data science using QIIME 2. Nature Biotechnology 37(8), 852–857. https:// doi.org/10.1038/s41587-019-0209-9.

Booker, B.K., 2016. Developing and assessing an environmental DNA protocol for detecting amphibian species in lentic systems in Alberta, Canada. 1106. http://www.southampton. ac.uk/oes/undergraduate/courses/geology/f601\_msci\_geology.page.

Buxton, A.S., Groombridge, J.J., Zakaria, N.B., Griffiths, R.A., 2017. Seasonal variation in environmental DNA in relation to population size and environmental factors. Scient. Rep. 7(March), 1–9. https://doi.org/10.1038/srep46294.

Bylemans, J., Gleeson, D.M., Hardy, C.M., Furlan, E., 2018. Toward an ecoregion scale evaluation of eDNA metabarcoding primers: A case study for the freshwater fish biodiversity of the Murray–Darling Basin (Australia). Ecol. Evol. 8(17), 8697–8712. https://doi.org/10.1002/ece3.4387.

Carew, M.E., Pettigrove, V.J., Metzeling, L., Hoffmann, A.A., 2013. Environmental monitoring using next generation sequencing: Rapid identification of macroinvertebrate bioindicator species. Front. Zool. *10*(1). https://doi.org/10.1186/1742-9994-  $10-45.$ 

Cornman, R.S., McKenna, J.E., Fike, J.A., 2021. Composition and distribution of fish environmental DNA in an Adirondack watershed. PeerJ 9, 1–34. https://doi.org/10.7717/peerj.10539. Deagle, B.E., Kirkwood, R., Jarman, S.N., 2009. Analysis of Australian fur seal diet by pyrosequencing prey DNA in faeces. Mol. Ecol. 18(9), 2022–2038. https://doi.org/10.1111/j.1365- 294X.2009.04158.x.

Deiner, K., Bik, H.M., Mächler, E., Seymour, M., Lacoursière-Roussel, A., Altermatt, F., Creer, S., Bista, I., Lodge, D.M., de Vere, N., Pfrender, M.E., Bernatchez, L., 2017. Environmental DNA metabarcoding: Transforming how we survey animal and plant communities. Mol. Ecol. 26(21), 5872–5895. https:// doi.org/10.1111/mec.14350.

Deiner, K., Walser, J. C., Mächler, E., Altermatt, F., 2015. Choice of capture and extraction methods affect detection of freshwater biodiversity from environmental DNA. Biol. Cons. 183, 53–63. https://doi.org/10.1016/j.biocon.2014.11.018.

Dejean, T., Valentini, A., Duparc, A., Pellier-Cuit, S., Pompanon, F., Taberlet, P., Miaud, C., 2011. Persistence of environmental DNA in freshwater ecosystems. PLoS ONE 6(8), 8–11. https:// doi.org/10.1371/journal.pone.0023398.

Dejean, T., Valentini, A., Miquel, C., Taberlet, P., Bellemain, E., Miaud, C., 2012. Improved detection of an alien invasive species through environmental DNA barcoding: The example of the American bullfrog *Lithobates catesbeianus*. J. Appl. Ecol. 49(4), 953–959. https://doi.org/10.1111/j.1365-2664.2012.02171.x.

Edgar, R.C., 2010. Search and clustering orders of magnitude faster than BLAST. Bioinformatics 26(19), 2460-2461.

Ficetola, G.F., Pansu, J., Bonin, A., Coissac, E., Giguet-Covex, C., De Barba, M., Gielly, L., Lopes, C.M., Boyer, F., Pompanon, F., Rayé, G., Taberlet, P., 2014. Replication levels, false presences and the estimation of the presence/absence from eDNA metabarcoding data. Mol. Ecol. Res. 15(3), 543–556. https:// doi.org/10.1111/1755-0998.12338.

Ficetola, G.F., Miaud, C., Pompanon, F., Taberlet, P., 2008. Species detection using environmental DNA from water samples. Biol. Lett. 4(4), 423–425. https://doi.org/10.1098/ rsbl.2008.0118.

Fraija-Fernández, N., Bouquieaux, M.C., Rey, A., Mendibil, I., Cotano, U., Irigoien, X., Santos, M., Rodríguez-Ezpeleta, N., 2020. Marine water environmental DNA metabarcoding provides a comprehensive fish diversity assessment and reveals spatial patterns in a large oceanic area. Ecol. Evol. 10(14), 7560–7584. https://doi.org/10.1002/ece3.6482.

Giguet-Covex, C., Pansu, J., Arnaud, F., Rey, P.J., Griggo, C., Gielly, L., Domaizon, I., Coissac, E., David, F., Choler, P., Poulenard, J., Taberlet, P., 2014. Long livestock farming history and human landscape shaping revealed by lake sediment DNA. Nat. Comm. 5, 1–7. https://doi.org/10.1038/ncomms4211.

Goldberg, C.S., Turner, C.R., Deiner, K., Klymus, K.E., Thomsen, P.F., Murphy, M.A., Spear, S.F., McKee, A., Oyler-McCance, S.J., Cornman, R.S., Laramie, M.B., Mahon, A.R., Lance, R.F., Pilliod, D.S., Strickler, K.M., Waits, L.P., Fremier, A.K., Takahara, T., Herder, J.E., Taberlet, P., 2016. Critical considerations for the application of environmental DNA methods to detect aquatic species. Methods in Ecol. Evol. 7(11), 1299–1307. https://doi.org/10.1111/2041-210X.12595.

Harris, D.J., 2003. Shaking the "deleterious mutations" dogma? Trends in Ecol. Evol. 18(7), 315–317. https://doi.org/10.1016/ S0169-5347(03)00128-9.

Hinlo, R., Gleeson, D., Lintermans, M., Furlan, E., 2017. Methods to maximise recovery of environmental DNA from water samples. *PLoS ONE, 12*(6), 1–22. https://doi.org/10.1371/journal.pone.0179251.

Hofreiter, M., Betancourt, J.L., Pelliza Sbriller, A., Markgraf, V., McDonald, H.G., 2003. Phylogeny, diet, and habitat of an extinct ground sloth from Cuchillo Curá, Neuquén Province, southwest Argentina. Quatern. Res. 59, 364-378.

Jakubavičiute, E., Bergström, U., Eklöf, J.S., Haenel, Q., Bourlat, S.J., 2017. DNA metabarcoding reveals diverse diet of the three-spined stickleback in a coastal ecosystem. PLoS ONE 12(10), 1–16. https://doi.org/10.1371/journal.pone.0186929.

Kearse, M., Moir, R., Wilson, A., Stones-Havas, S., Cheung, M., Sturrock, S., Buxton, S., Cooper, A., Markowitz, S., Duran, C., Thierer, T., Ashton, B., Meintjes, P., Drummond, A., 2012. Geneious Basic: An integrated and extendable desktop software platform for the organization and analysis of sequence data. Bioinformatics 28(12), 1647–1649. https://doi.org/10.1093/bioinformatics/bts199.

Martin, M., 2011. Cutadapt removes adapter sequences from high-throughput sequencing reads. Adv. Environ. Biol. 7(10), 2803–2809.

Matisoo-Smith, E., Roberts, K., Welikala, N., Tannock, G., Chester, P., Feek, D., Flenley, J., 2008. Recovery of DNA and pollen from New Zealand lake sediments. Quatern. Internat. 184(1), 139–149. https://doi.org/10.1016/j.quaint.2007.09.013.

Miya, M., Sato, Y., Fukunaga, T., Sado, T., Poulsen, J.Y., Sato, K., Minamoto, T., Yamamoto, S., Yamanaka, H., Araki, H., Kondoh, M., Iwasaki, W., 2015. MiFish, a set of universal PCR primers for metabarcoding environmental DNA from fishes: Detection of more than 230 subtropical marine species. Royal Soc. Open Sci. 2(7). https://doi.org/10.1098/rsos.150088.

Murakami, H., Yoon, S., Kasai, A., Minamoto, T., Yamamoto, S., Sakata, M.K., Horiuchi, T., Sawada, H., Kondoh, M., Yamashita, Y., Masuda, R., 2019. Dispersion and degradation of environmental DNA from caged fish in a marine environment. Fish. Sci. 85(2), 327–337. https://doi.org/10.1007/s12562-018-1282-6.

Olds, B.P., Jerde, C.L., Renshaw, M.A., Li, Y., Evans, N.T., Turner, C.R., Deiner, K., Mahon, A.R., Brueseke, M.A., Shirey, P.D., Pfrender, M.E., Lodge, D.M., Lamberti, G.A., 2016. Estimating species richness using environmental DNA. Ecol. Evol. 6(12), 4214–4226. https://doi.org/10.1002/ece3.2186.

Palumbi, S., Martin, A., Romano, S., McMillan, W.O., Stice, L., Grabowski, G., 1991. The simple fool's guide to PCR. Version 2. Honolulu, Hawai.

Pilliod, D.S., Goldberg, C.S., Arkle, R.S., Waits, L.P., 2014. Factors influencing detection of eDNA from a stream-dwelling amphibian. Molec. Ecol. Resour. 14(1), 109–116. https://doi. org/10.1111/1755-0998.12159.

R Core Team, 2020. R: A language and environment for statistical computing. R Foundation for Statistical Computing, Vienna, Austria. URL http://www.R-project.org/.

Radojičić, J.M., Krizmanić, I., Kasapidis, P., Zouros, E., 2015. Extensive mitochondrial heteroplasmy in hybrid water frog (*Pelophylax* spp.) populations from Southeast Europe. Ecol. Evol. 5(20), 4529–4541. https://doi.org/10.1002/ece3.1692.

Rognes, T., Flouri, T., Nichols, B., Quince, C., Mahé, F., 2016. VSEARCH: A versatile open source tool for metagenomics. PeerJ, 2016(10), 1–22. https://doi.org/10.7717/peerj.2584.

Ross, S.T., 2013. Ecology of North American Freshwater Fishes. University of California Press. http://www.jstor.org/stable/10.1525/j.ctt2tt953.

Ruppert, K.M., Kline, R.J., Rahman, M.S., 2019. Past, present, and future perspectives of environmental DNA (eDNA) metabarcoding: A systematic review in methods, monitoring, and applications of global eDNA. Global Ecol. Cons. 17, e00547. https://doi.org/10.1016/j.gecco.2019.e00547.

Santos, A.M., Branco, M., 2012. Magic traits, pleiotropy and effect sizes: A response to Haller *et al*. Trends in Ecol. Evol. 27(1), 5–6. https://doi.org/10.1016/j.tree.2011.09.011.

Schenekar, T., Schletterer, M., Lecaudey, L.A., Weiss, S.J., 2020. Reference databases, primer choice, and assay sensitivity for environmental metabarcoding: Lessons learnt from a re-evaluation of an eDNA fish assessment in the Volga headwaters. River Res. Appl. 36(7), 1004–1013. https://doi. org/10.1002/rra.3610.

Shirazi, S., Meyer, R., Shapiro, B., 2020. PCR replication in environmental DNA metabarcoding. *Auth. Prep*. 1–22.

Tanadini, LG., Schmidt, B.R., 2011. Population size influences amphibian detection probability: Implications for biodiversity monitoring programs. PLoS ONE 6(12). https://doi.org/10.1371/ journal.pone.0028244.

Taberlet, P., Bonin, A., Zinger, L., Coissac, E., 2018. Environmental DNA: For biodiversity research and monitoring. Oxford University Press.

Thomsen, P.F., Kielgast, J., Iversen, L.L., Wiuf, C., Rasmussen, M., Gilbert, M.T.P., Orlando, L., Willerslev, E., 2012. Monitoring endangered freshwater biodiversity using environmental DNA. Molec. Ecol. 21(11), 2565–2573. https://doi.org/10.1111/j.1365- 294X.2011.05418.x.

Thomsen, P.F., Willerslev, E., 2015. Environmental DNA - An emerging tool in conservation for monitoring past and present biodiversity. Biol. Cons. 183, 4–18. https://doi.org/10.1016/j. biocon.2014.11.019.

Turner, C.R., Uy, K.L., Everhart, R.C., 2015. Fish environmental DNA is more concentrated in aquatic sediments than surface water. Biol. Cons. 183, 93–102. https://doi.org/10.1016/j.biocon.2014.11.017

Valentini, A., Taberlet, P., Miaud, C., Civade, R., Herder, J., Thomsen, P.F., Bellemain, E., Besnard, A., Coissac, E., Boyer, F., Gaboriaud, C., Jean, P., Poulet, N., Roset, N., Copp, G.H., Geniez, P., Pont, D., Argillier, C., Baudoin, J.M., Peroux, T., Crivelli, A.J., Olivier, A., Acqueberge, M., Le Brun, M., Møller, P.R., Willerslev, E., Dejean, T., 2016. Next-generation monitoring of aquatic biodiversity using environmental DNA metabarcoding. Molec. Ecol. 25(4), 929–942. https://doi.org/10.1111/ mec.13428.

Vences, M., Kosuch, J., Glaw, F., Böhme, W., Veith, M., 2003. Molecular phylogeny of hyperoliid treefrogs: Biogeographic origin of Malagasy and Seychellean taxa and re-analysis of familial paraphyly. J. Zool. Syst. Evol. Res. 41(3), 205–215. https:// doi.org/10.1046/j.1439-0469.2003.00205.x.

Vestheim, H., Jarman, S.N., 2008. Blocking primers to enhance PCR amplification of rare sequences in mixed samples - A case study on prey DNA in Antarctic krill stomachs. Front. Zool. 5, 1–11. https://doi.org/10.1186/1742-9994-5-12.